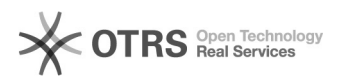

## Funcionamento geral do relatório de frequência

## 11/24/2020 14:53:48

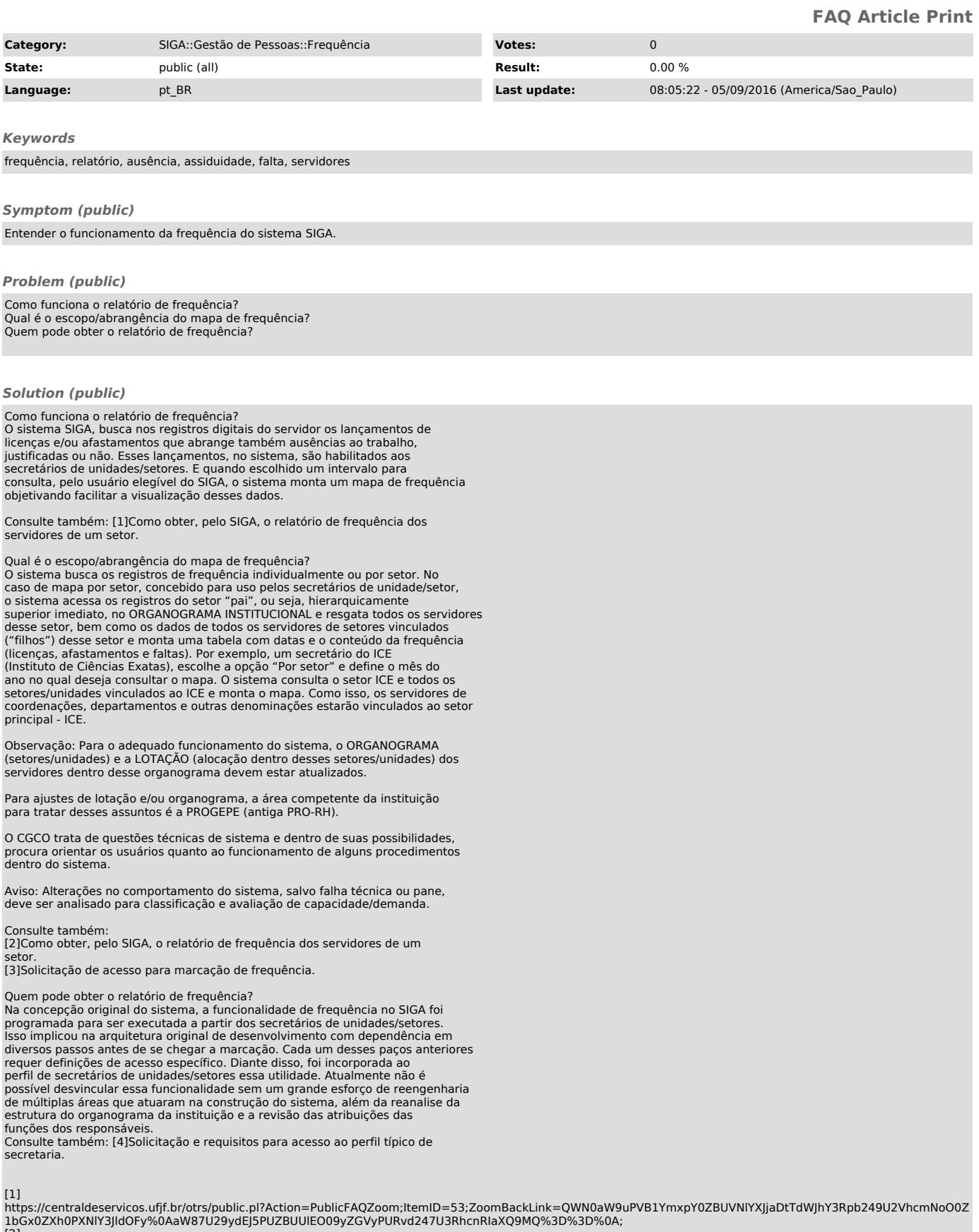

[2]<br>https://centraldeservicos.ufjf.br/otrs/public.pl?Action=PublicFAQZoom;ItemID=53;ZoomBackLink=QWN0aW9uPVB1YmxpY0ZBUVNIYXJjaDtTdWJhY3Rpb249U2VhcmNoO0Z<br>1bGx0ZXh0PXNIY3JIdOFy%0AaW87U29ydEJ5PUZBUUIEO09yZGVyPURvd247U3RhcnRIa

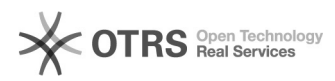

[3]<br>https://centraldeservicos.ufjf.br/otrs/public.pl?Action=PublicFAQZoom;ItemID=51;ZoomBackLink=QWN0aW9uPVB1YmxpY0ZBUVNIYXJjaDtTdWJhY3Rpb249U2VhcmNoO0Z<br>1bGx0ZXh0PXNIY3JIdOFy%0AaW87U29ydEJ5PUZBUUIEO09yZGVyPURvd247U3RhcnRIa